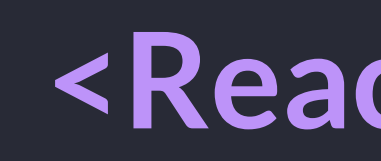

return <h1>Hello World</h1> //JSX elements are similar to HTML tags class HelloWorld extends React. Component { // ES6 class that extends React's component class render()  $\{$  // React uses the render method for deciding what the component should display

// We attach the virtual DOM that React creates to the actual dom (in this case the element with the id root ReactDOM.render(<HelloWorld  $\triangleright$ , document.getElementById("root"))

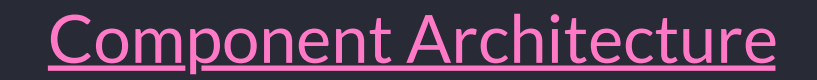

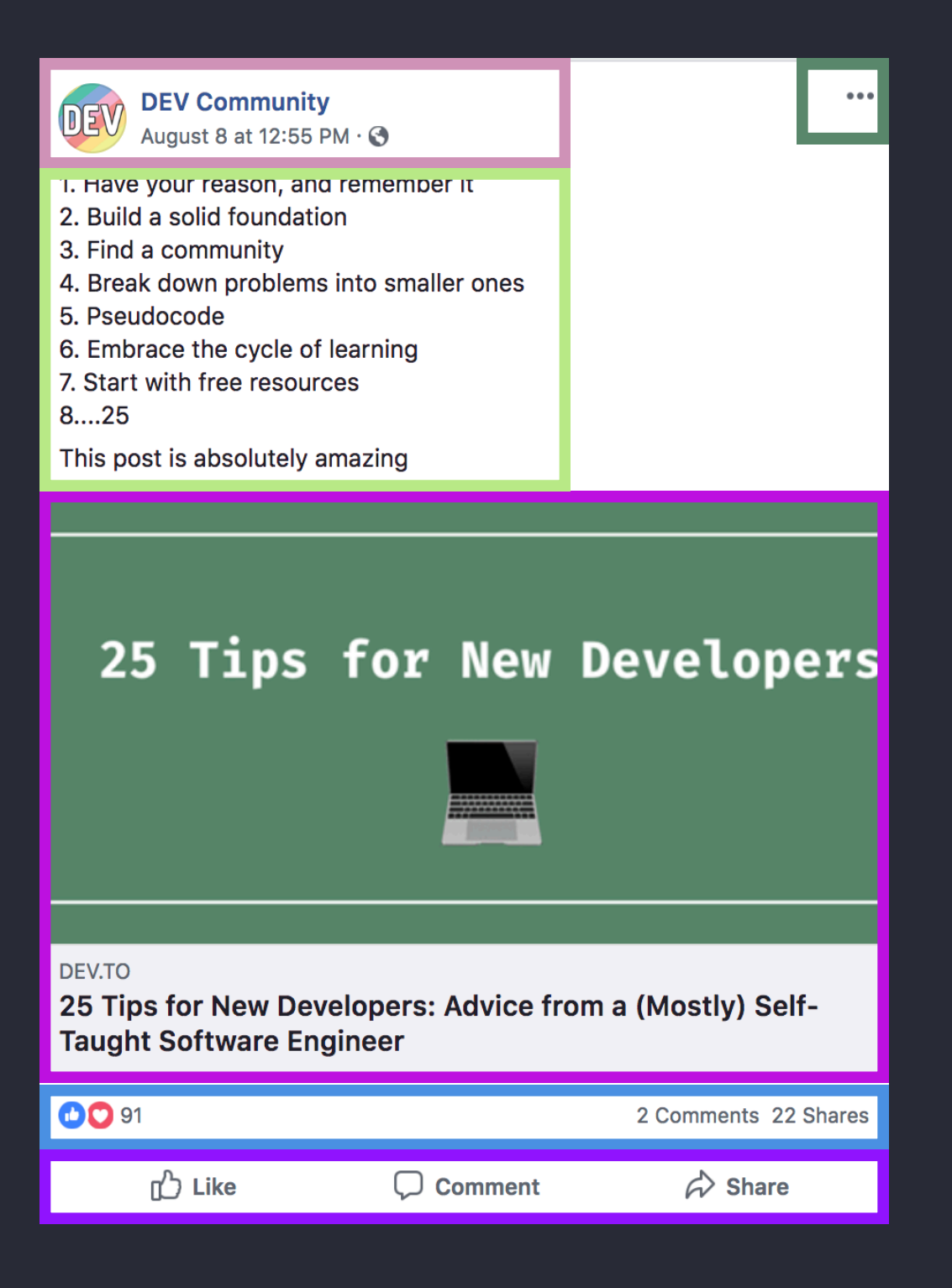

In React, we structure our interface using components. These are reusable parts of the UI. Inside of those components, we also may have subcomponents, or components inside of components. We can use JSX elements to include a component within another one!

In React, data is normally stored in two different ways: state and props. We use state for pieces of data that will change within a component. We use props to pass data from one component to another.

We can listen for events on JSX elements. One common catch with using event listeners in ES6 classes is that we need to preserve the context of the es6 class within the event handler. We can do this by binding 'this' to the method in the constructor!

#### setState

When we use state, we never want to directly modify it. We instead use the setState method.

### Stateless Components

If a component doesn't have state, we can make it a function-based component instead of using an ES6 class! Just return the JSX from the function instead of adding a render method.

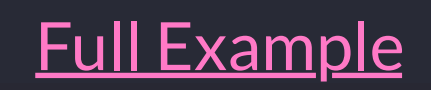

```
class Comment extends React. Component {
constructor () {
   super()
   this.handleChange = this.handleChange.bind(this)
   this.state = \{characterCount: 0
handleChange (event) {
   this.setState({
     characterCount: event.target.value.length
   \} )
render() {
   return (
     <div><textarea className="form-control" placeholder="Write a comment..." onChange={this.handleChange}/>
       <small>{this.props.maxLetters - this.state.characterCount} Remaining</small>
     \langle/div\rangle
```
# Hello World Component

# **State and Props**

onClick

Attributes work similarly in React as compared to HTML. Some names change though. First, any attributes with -'s in their names are converted to camelCase. Same with style values. Some other changes:

# Attributes with Different Names

onChange

onScroll

onTouchStart

onKeyDown

#### Event Listeners

Some common events:

class => className

for => htmlFor

**Passing Props** 

<Comment maxLetters={280} />

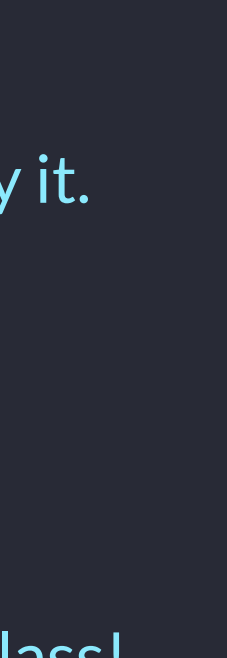

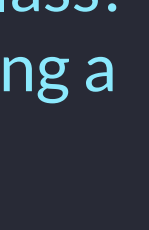

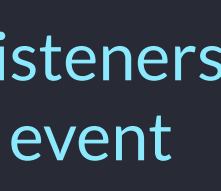